## **aO24** ! )

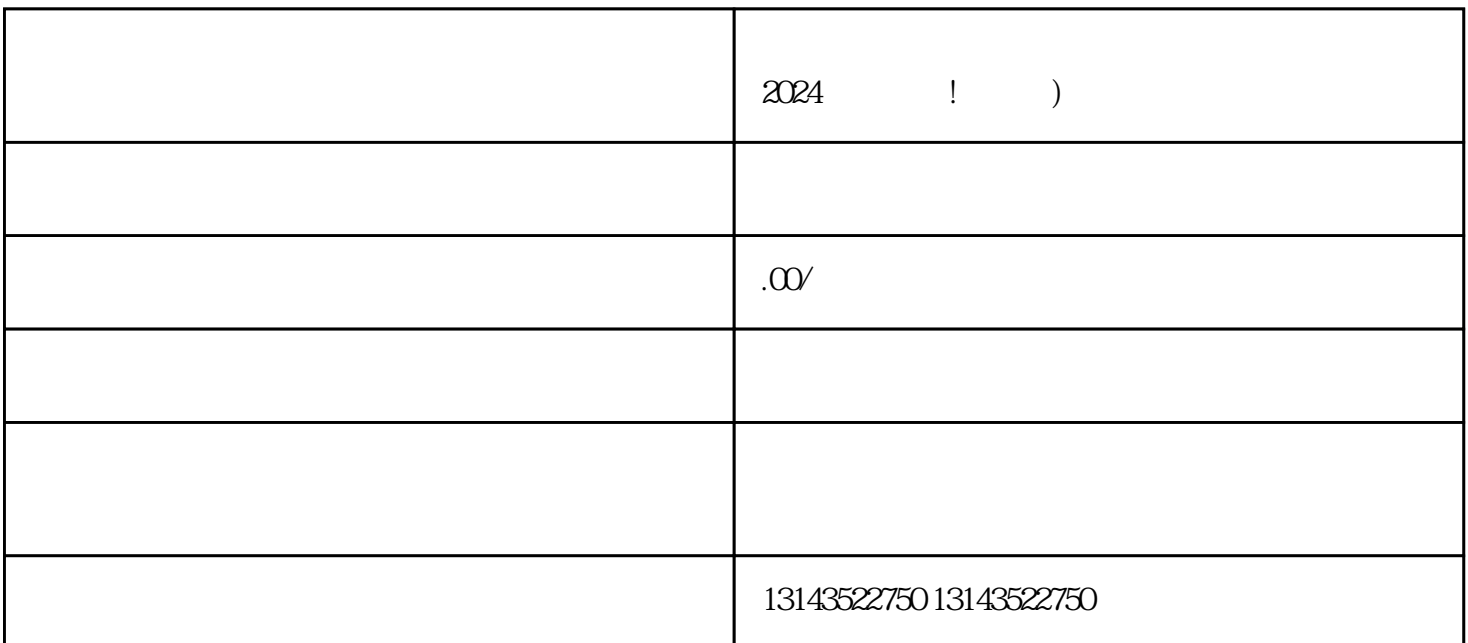

 $\rm V$ 

 $\chi$  and  $\chi$ 

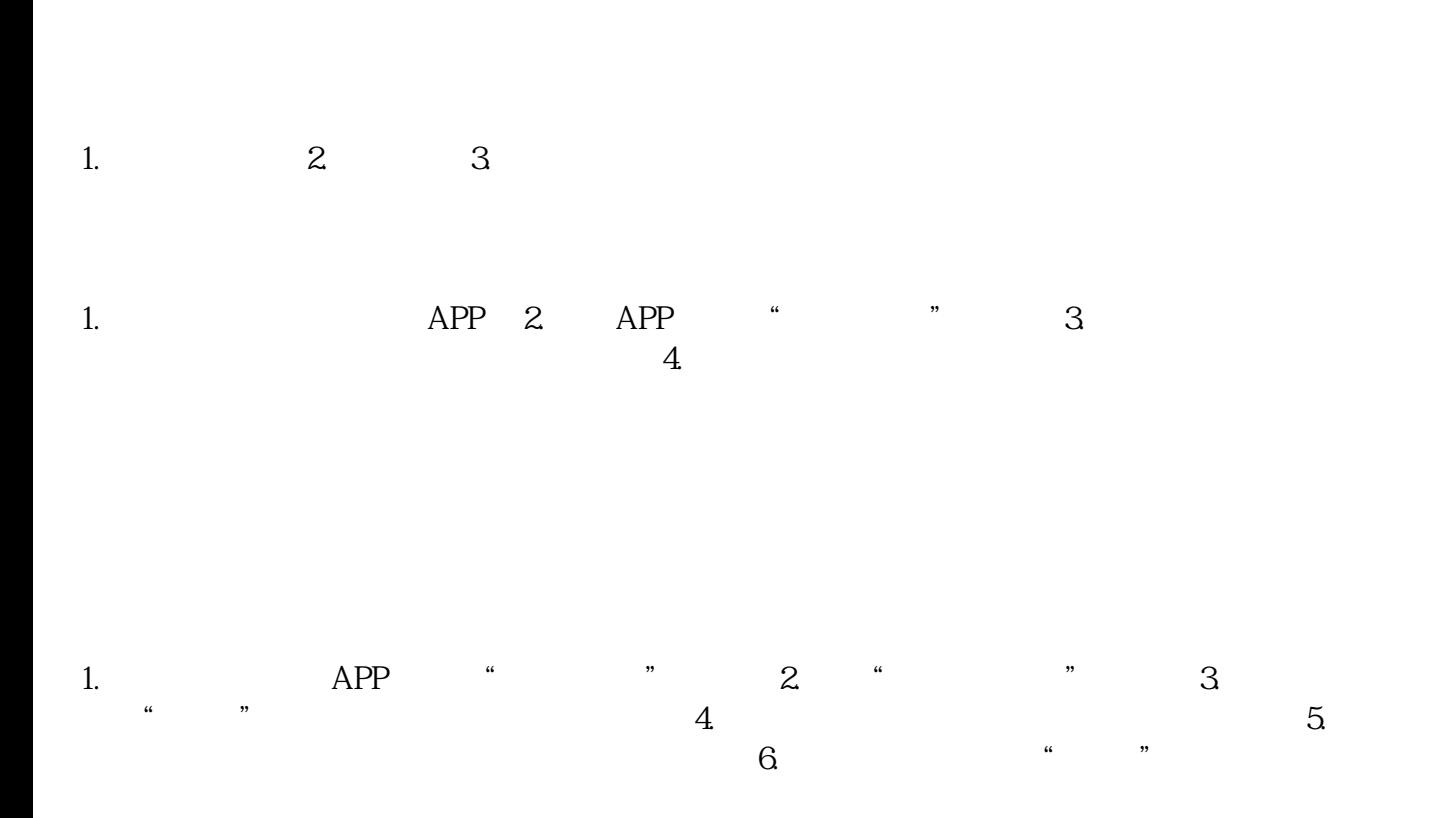

 $1.$  $2.$ 

 $3.$ 

 $4.$  $V$ 

 $V$  $\begin{array}{cc} V & \\ V & 3 \end{array}$ 认证标识:抖音蓝V是抖音平台为了区分认证账号和普通账号而设立的一种身份标识。该认证标识可以

 $V$  $V$  $V$